## Report Application Activity Diagram v1.0

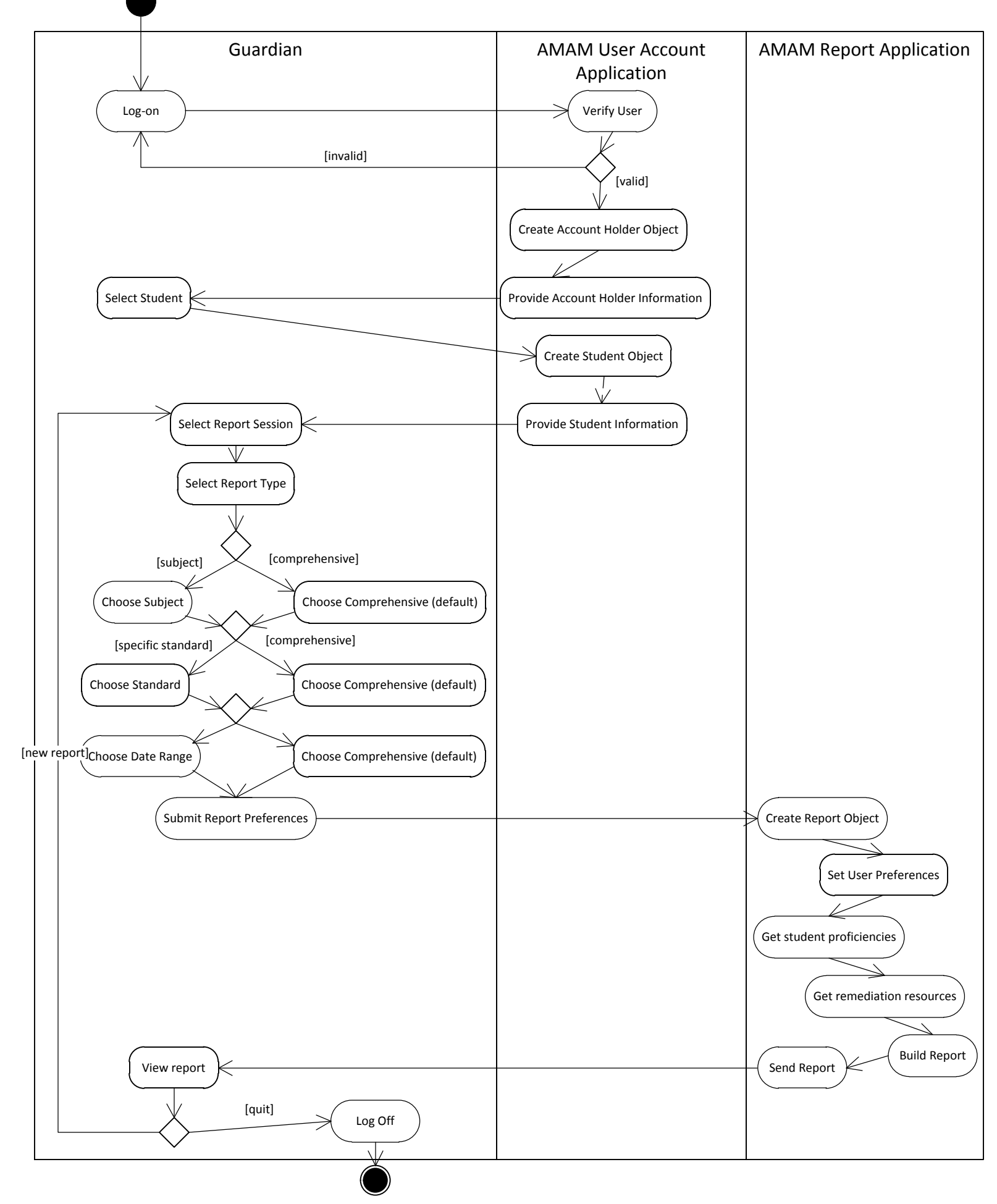